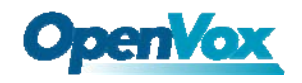

User Manual

## Table of Contents

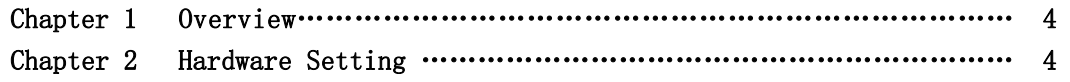

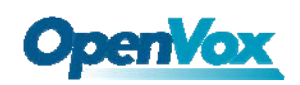

User Manual

## Chapter 1 Overview

#### 1. What is PFM

PFM100 is a power supply converter, which can be used for NT mode of B100M/B200M/B400M. Users should follow the steps:

- 1) Use the red-black 38V cable to connect to PFM100 and DC input on the B100MM/B200MM/B400MM.
- 2) Adjust the JP2, default is 12V, if you want to use 5 V, please adjust to 5V position. Check the details for input selection in jumper setting in chapter 2.
- 3) Plug in the Molex power supply into the 12V input. Usually, the PC power supply will provide the 12 V cable. It looks like this:

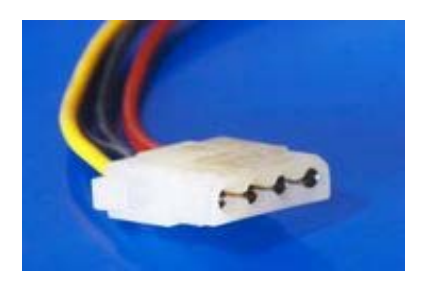

### Chapter 2 Hardware Setting

# PFM100 DIMENSIONS

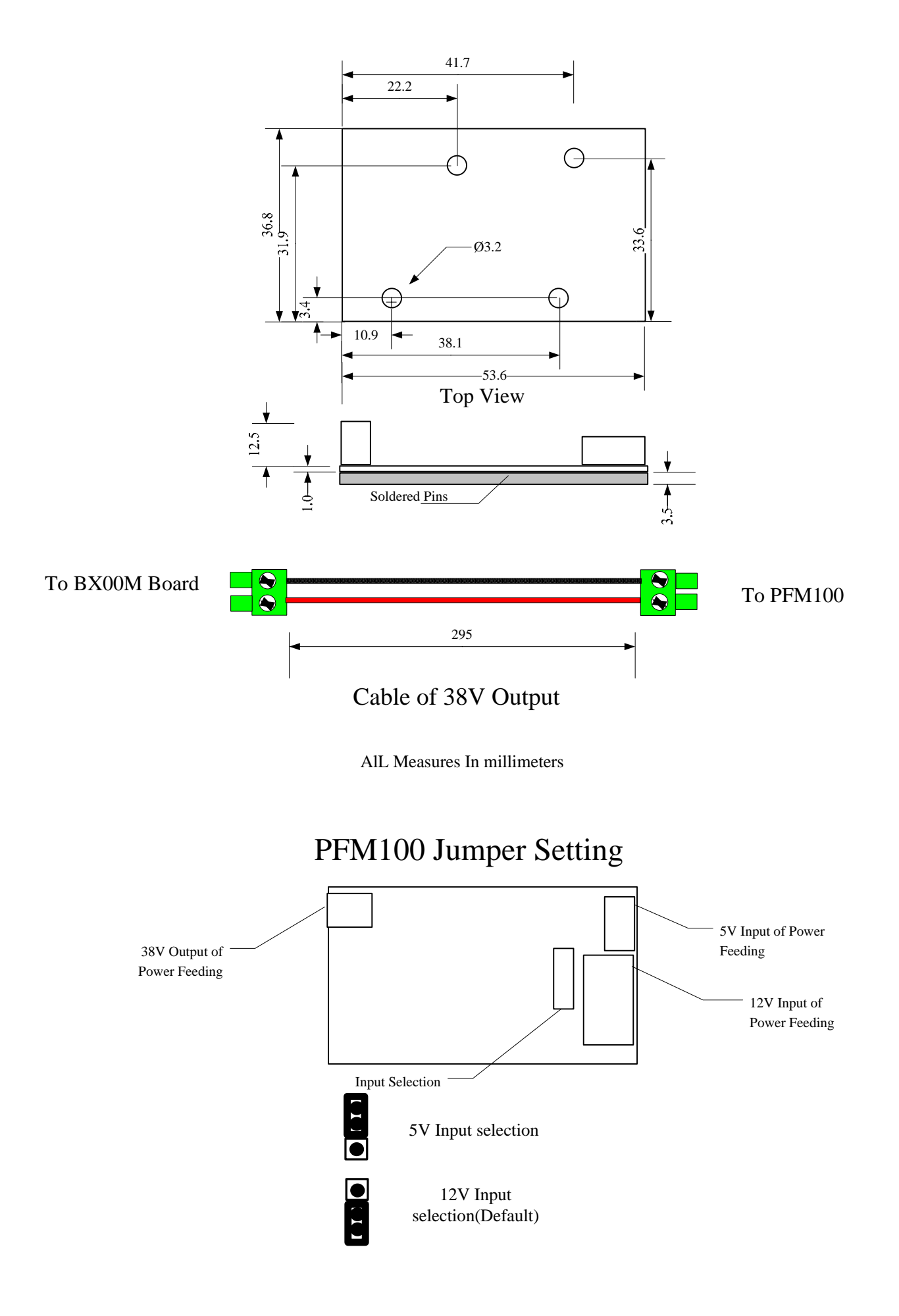

VoIPon www.voipon.co.uk sales@voipon.co.uk Tel: +44 (0)1245 808195 Fax: +44 (0)1245 808299